#### **PRENDRE DES NOTES COMME LEONARD DE VINCI. Devenez un(e) adepte du Sketchnoting**

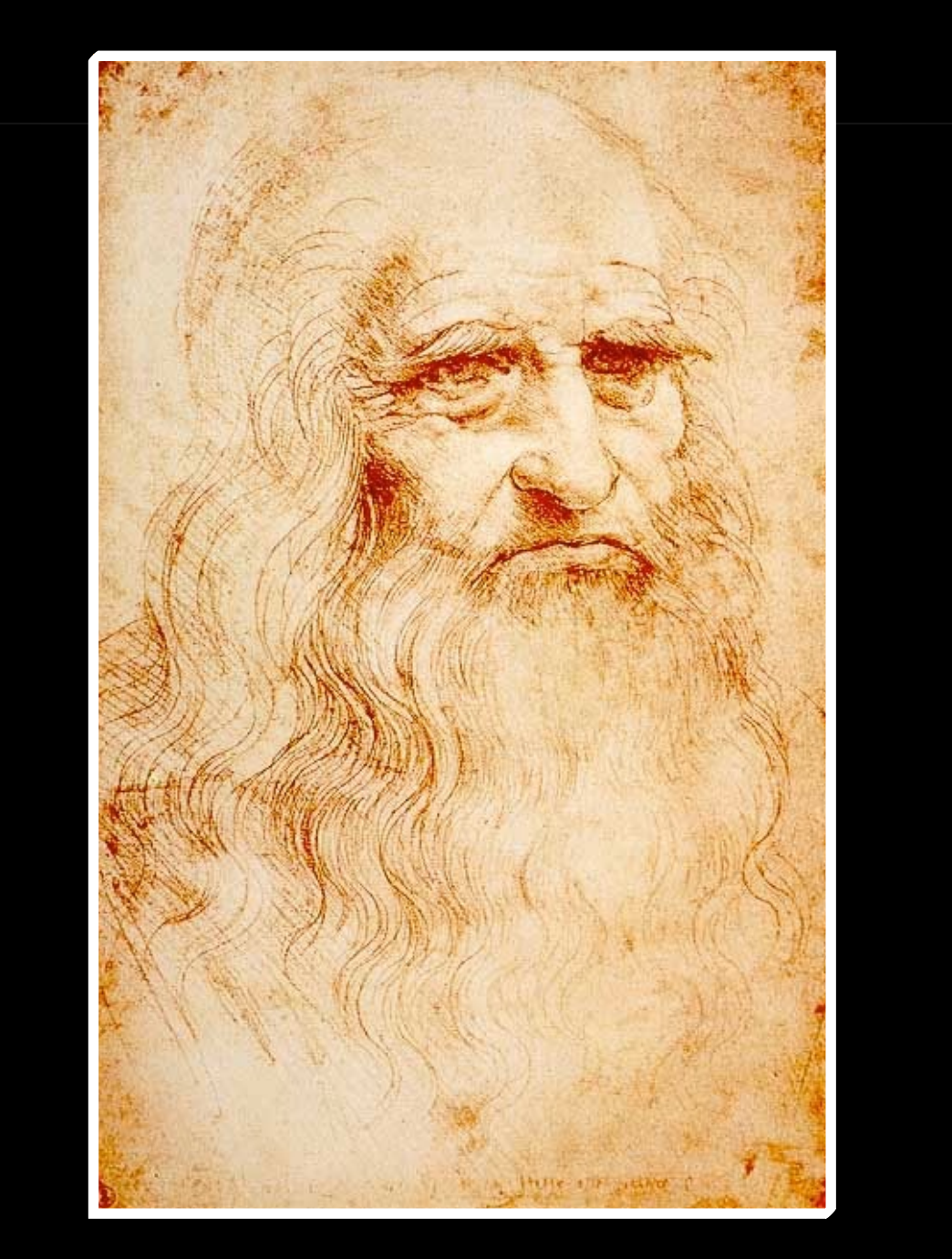

#### **Xavier DELENGAIGNE**

#### **Auteur : Xavier Delengaigne**

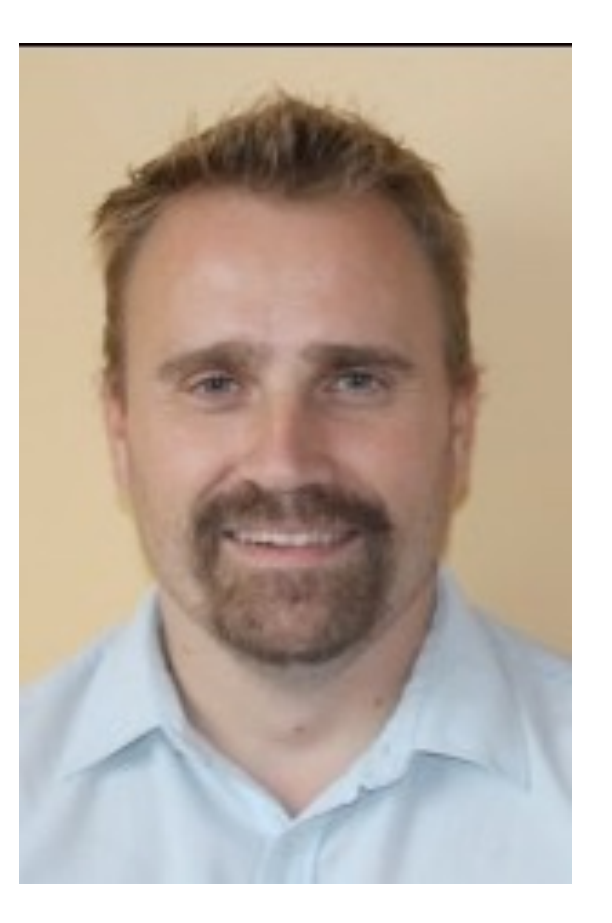

Xavier Delengaigne est formateur en management de l'information.

Sa spécialité : le [mind mapping,](http://www.xdel.fr/glossaire/mind-mapping) une technique pour organiser ses idées de manière visuelle.

Il est l'auteur de 16 livres sur :

- $\bigstar$  Le mind mapping
- $\bigstar$  La veille
- ★ Les communications électroniques
- Il anime les blogs :
- ★ [Collectivité Numérique](http://www.collectivitenumerique.fr/)
- ★ [Xdel](http://www.xdel.fr)

 **Vous pouvez me contacter au choix par :**

- Mail[: xavier@xdel.fr](mailto:xavier@xdel.fr)
- Twitt[er :](mailto:xavier@xdel.fr) <https://twitter.com/hanaka>

### **Graphismes et mise en page :**

- ★ **Romain Martyn**
- ★ **Marie-rose Delengaigne**

Certaines illustrations de cet ebook ne proviennent pas des auteurs. Nous les avons trouvées via le moteur [CC-Search.](https://creativecommons.org/licenses/by/2.0/) Leurs auteurs respectifs les ont placées en Creative Commons avec la possibilité de les réutiliser commercialement.

# Introduction

Aux USA, une drôle de prise de notes rencontre un engouement certain : le SKETCHNOTING.

Ce terme est composé de deux verbes anglais :

 $\bigstar$  To sketch : dessiner

★ To note : noter

En bref, le SKETCHNOTING est une forme de PRISE DE NOTES VISUELLES avec un mélange de TEXTES et d'IMAGES.

> *Le sketchnoting représente une technique pour prendre des notes visuelles.*

En français, dans notre livre [Organisez vos notes avec le mind map](https://www.amazon.fr/gp/product/2100746006/ref=as_li_tl?ie=UTF8&camp=1642&creative=6746&creativeASIN=2100746006&linkCode=as2&tag=wwwcollectivi-21)[ping,](https://www.amazon.fr/gp/product/2100746006/ref=as_li_tl?ie=UTF8&camp=1642&creative=6746&creativeASIN=2100746006&linkCode=as2&tag=wwwcollectivi-21) co-écrit avec [Pierre Mongin,](https://www.dunod.com/livres-pierre-mongin) nous l'avons traduit par CROQUINOTE, un mot valise composé de note et de croquis.

Le sketchnoting a été développé par un américain [Mike ROHDE](http://rohdesign.com/) dans les années 2010.

### QUELS SERONT VOS BENEFICES ?

- Mieux mémoriser vos notes
- Prendre du plaisir à prendre et à revoir vos notes
- Condenser l'information : vous pourrez synthétiser plusieurs pages en une seule page
- Ne plus vous ennuyer en cours, en conférences etc.

# Mode d'emploi

## *Lire cet ebook ne suffit pas!*

*Le sketchnoting nécessite un minimum de pratique !* 

*Ainsi, nous avons parsemé notre ebook de nombreux exercices.*

*Par ailleurs, un bon lecteur est un lecteur notateur. Nous vous conseillons donc de vous munir, dès à présent, d'une feuille de papier et d'un crayon pour commencer l'aventure du sketchnoting !*

CHAPITRE 2

# Le sketchnoting

- ★ [Quelques exemples de sketchnotes](ibooks:///#chapterguid(76E64ADE-F671-412C-AA93-CC8C80BD43B8))
- ★ [Les différents sketchnotes](ibooks:///#chapterguid(3A080157-84AF-426E-92F9-66B58E53565A))
- ★ [Les sketchnotes avec de tout](ibooks:///#chapterguid(CAB6DB72-37BF-4973-9BBA-9690DCFDA2C0))
- ★ [Quelles sont les utilisations ?](ibooks:///#chapterguid(5F73B353-C7A7-436E-BC1E-53FD5EF3A363))
- $\star$  Quelles différences avec la facilitation graphique?
- ★ [Quelles différences avec le mind mapping ?](ibooks:///#chapterguid(27410874-A45C-4563-A452-08D561FEF219))

## **Quelques exemples de sketchnotes**

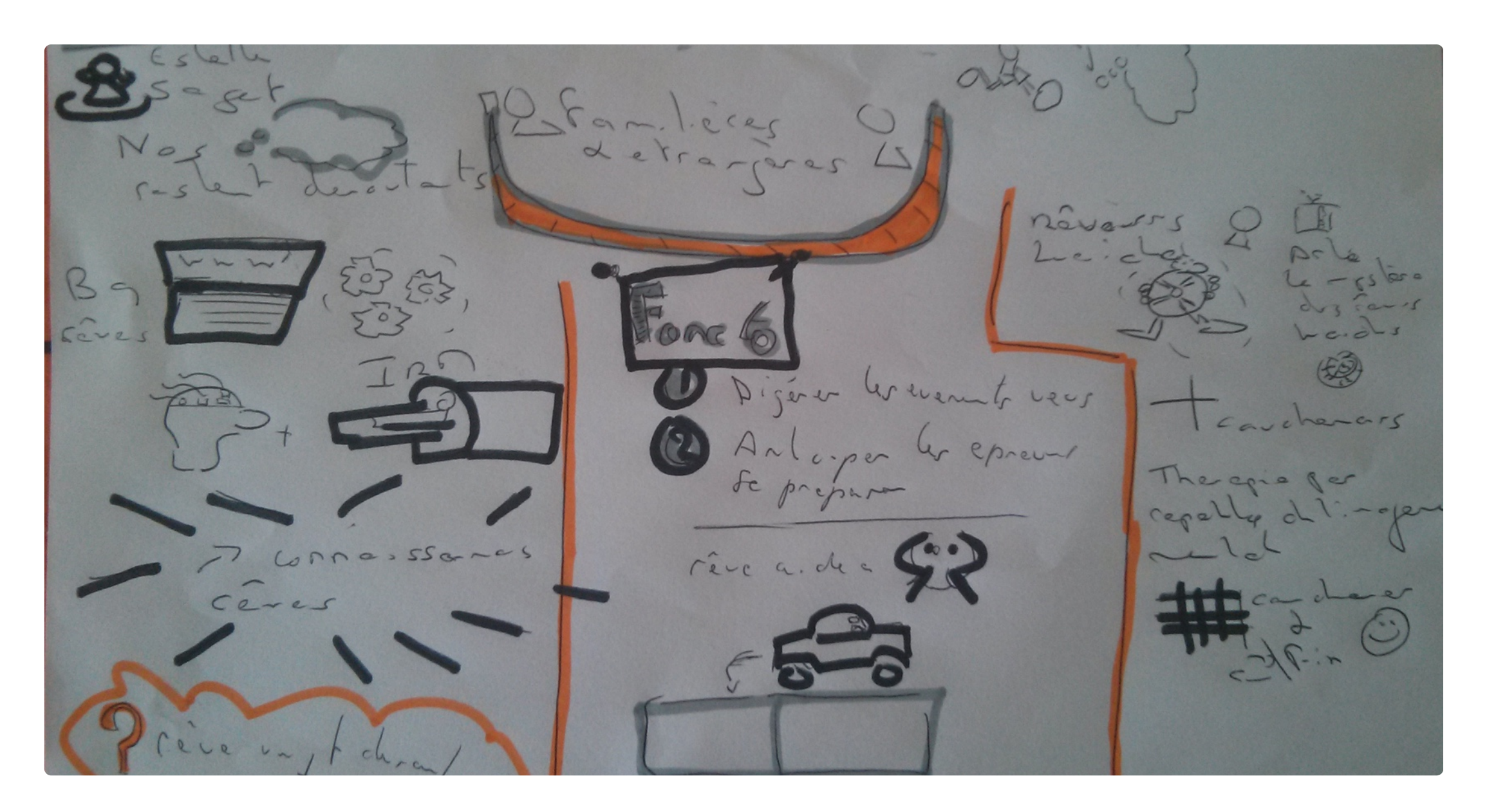

**Des sketchnotes en veux tu en voilà** 

## **Les différents sketchnotes**

Noir et blanc

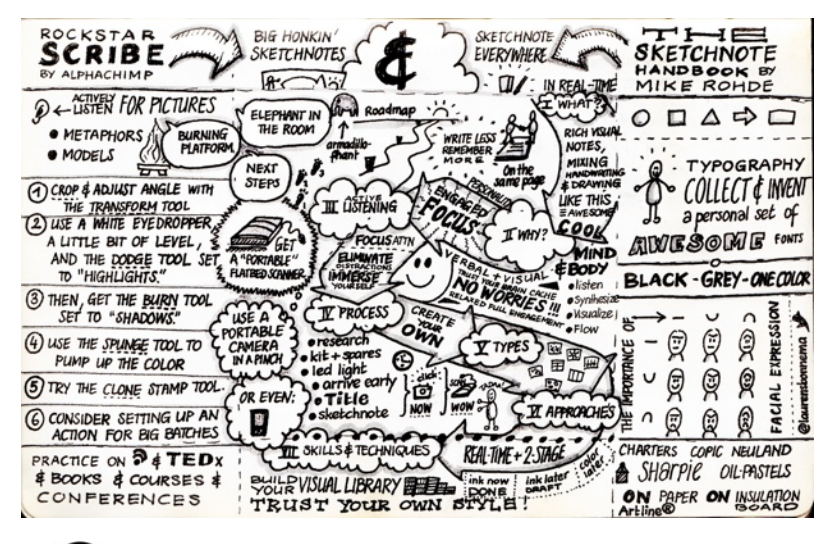

[Rockstar Scribe](http://www.flickr.com/photos/laurensbonnema/8485382369/in/photolist-fuo9zm-dVPNy2-iUTpAc-efEDwT-dL6gvR-ov5AUC-dxraYB-dUEnuf-ndEU9g-dAhXfv-eiiWfg-8UFFmw-eipXQJ-dFX75a-iPsQLm-fq6D8C-evRrmp-g7NPCy-nGi8vj-omjk4q-ehSrin-8SNdvc-ccGyKf-nfJB7g-im5zxc-fKE6CY-nYEAVA-nXNvKH-nGn36x-im6iEr-im6hGe-e1QjTt-74TpCZ-ejSVx4-8RLFrB-d7wGnY-gs68co-nYDe4w-h9y5kB-nZVpnt-9Edb4X-dXXp59-mj5tKD-im5RCY-ndEUiz-bdzx28-dmQZtm-dmRSbN-7HJSxW-dmQJR7) Laurens Bonnema

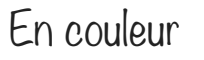

 $(c)$ 

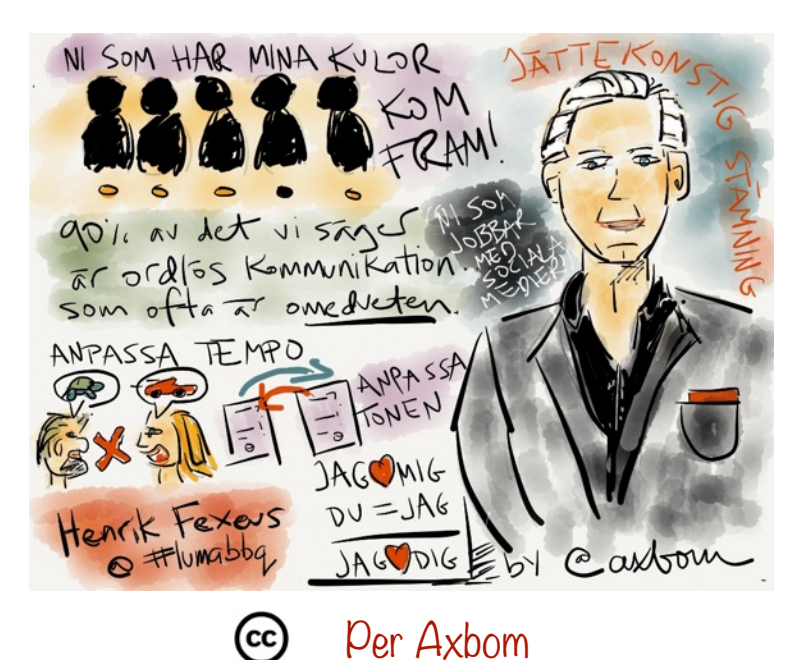

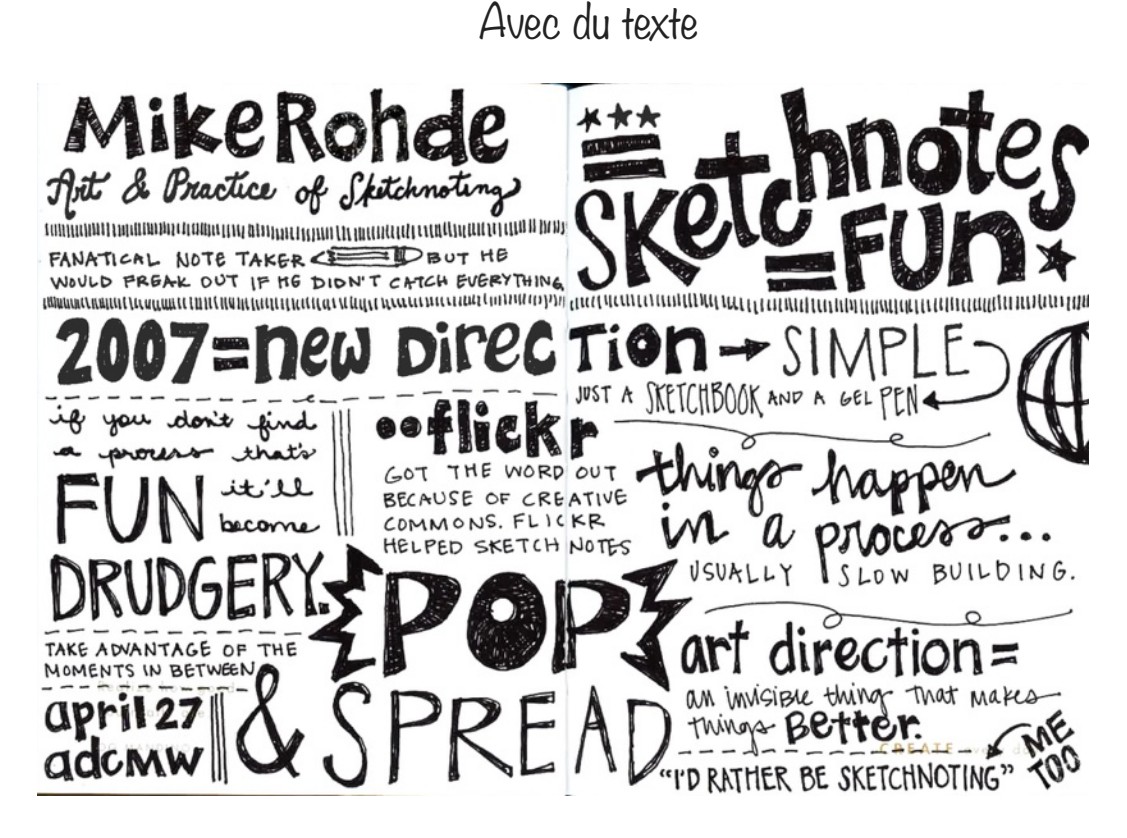

[Présentation de Mike Rodhe à ADCMW](http://www.flickr.com/photos/31461676@N08/5683256205/in/photolist-9Edb4X-dXXp59-mj5tKD-im5RCY-ndEUiz-bdzx28-dmQZtm-dmRSbN-7HJSxW-dmQJR7-d7uFyG-im5SA9-dmPzWz-dmTZVr-e7CEtp-e55yd9-e7JkF9-nFzEeN-dkTaCP-dtroYX-dvnEfA-dvoc2o-nzeDc8-hb1qFv-eUDNez-oDJNk7-dVgdo6-akEvbk-74Xo5E-c3gVHY-bpAMqz-hgxwWc-6UwQxr-ek2eDW-ejvmcN-6UAU4C-hgwQdj-faRDh6-dX8TxL-fKnLD8-dukvK1-dukuCh-dukuz7-dueTWV-dueVdP-dueUNt-dueV5F-dukvCf-dukwuh-dueTH8) Erinm Hawkins $(cc)$ 

Avec des dessins

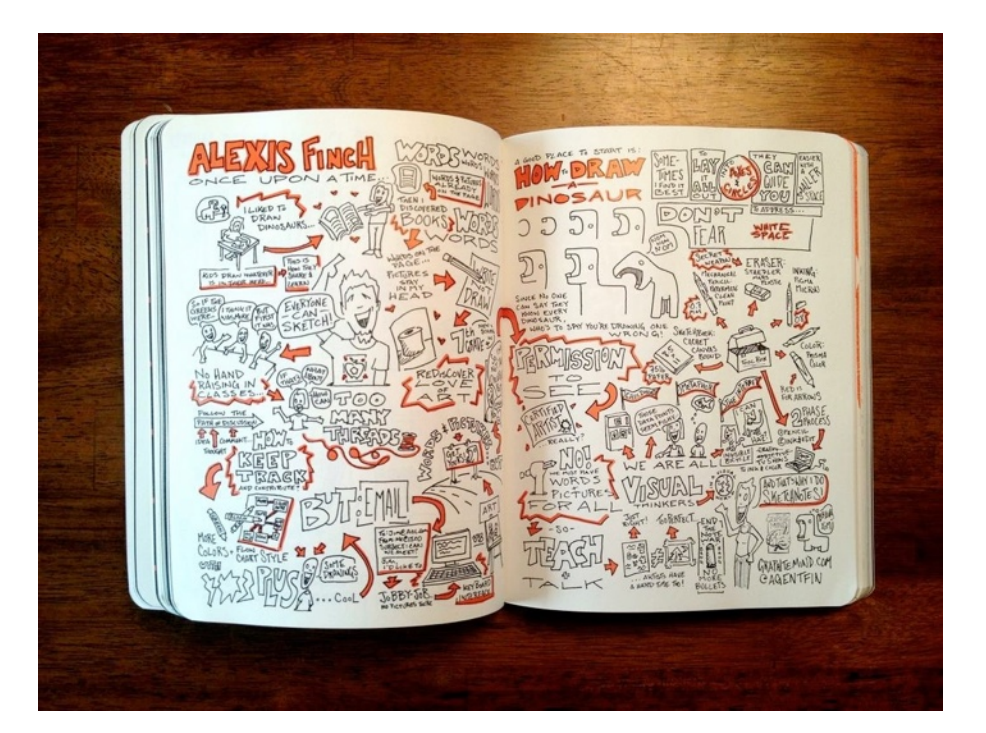

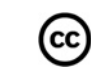

## **LES SKETCHNOTES AVEC DE TOUT !!!!**

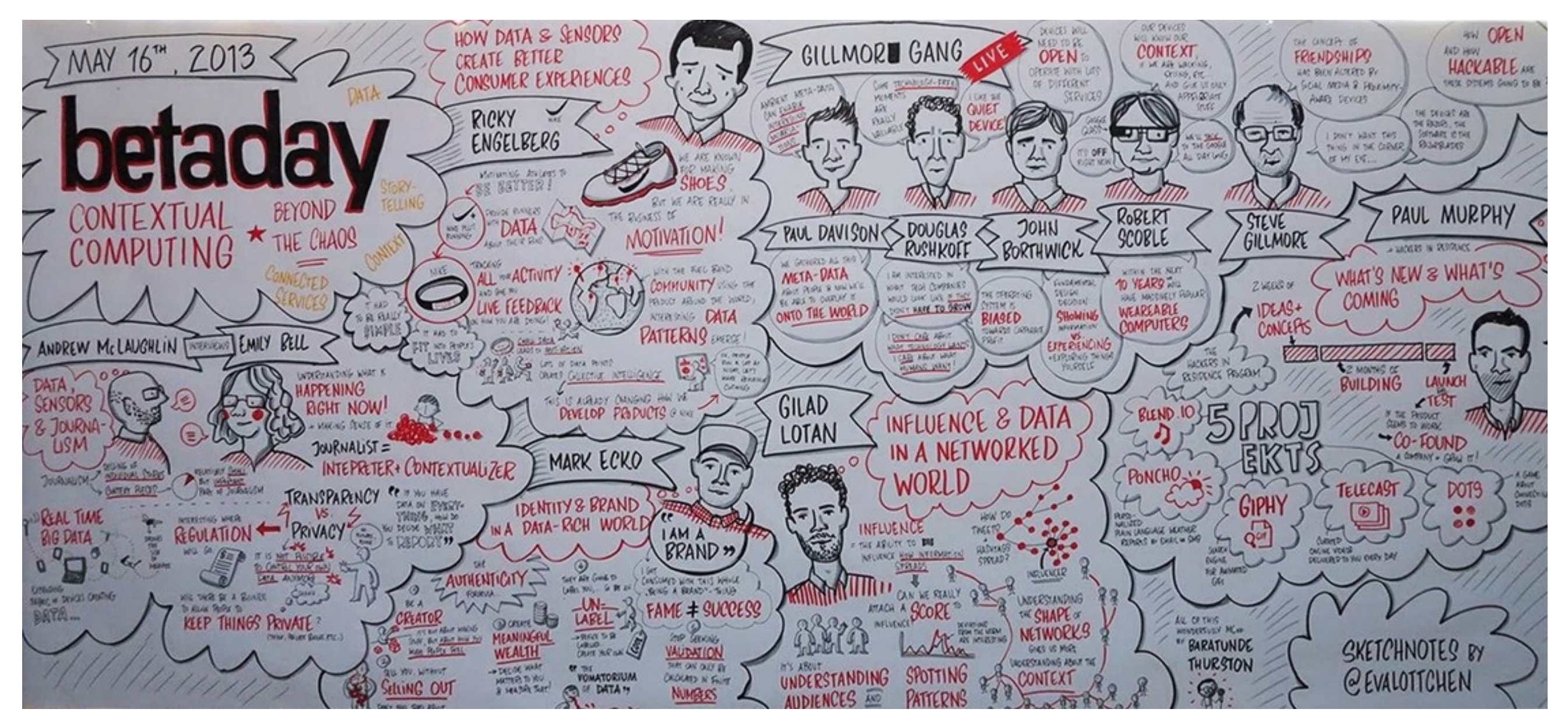

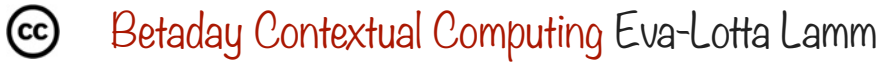

## **Quelles sont les utilisations ?**

A l'origine, le sketchnoting s'utilise essentiellement pour prendre des notes.

Toutefois, vous pouvez très bien l'utiliser pour :

- ★ Développer votre créativité par exemple pour réaliser un brainstorming
- ★ Réaliser des présentations informatiques
- **★ Présenter vos idées**

Au lieu de vous lancer directement dans votre logiciel de présentation de type PowerPoint, vous pourrez réfléchir au préalable à la composition de votre réalisation à l'aide d'un sketchnote manuel.

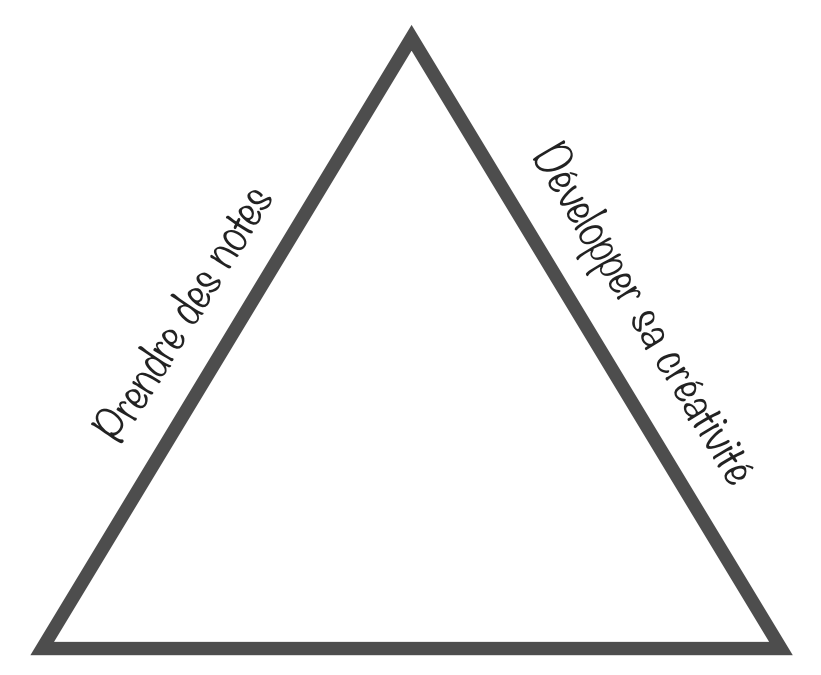

Structurer des présentations informatique

## **Quelles différences avec la facilitation graphique?**

[«La facilitation graphique est une pratique qui utilise les médias](http://www.fgcp.net/la-facilitation-graphique/)  [graphiques pour favoriser les échanges et les réflexions au sein d'un](http://www.fgcp.net/la-facilitation-graphique/)  [groupe afin de lui permettre de construire une vision commune.»](http://www.fgcp.net/la-facilitation-graphique/)

Facilitation graphique et sketchnoting comportent les mêmes ingrédients.

Toutefois, le sketchnoting relève d'une utilisation individuelle tandis que la facilitation graphique, elle, sera plus pour un groupe.

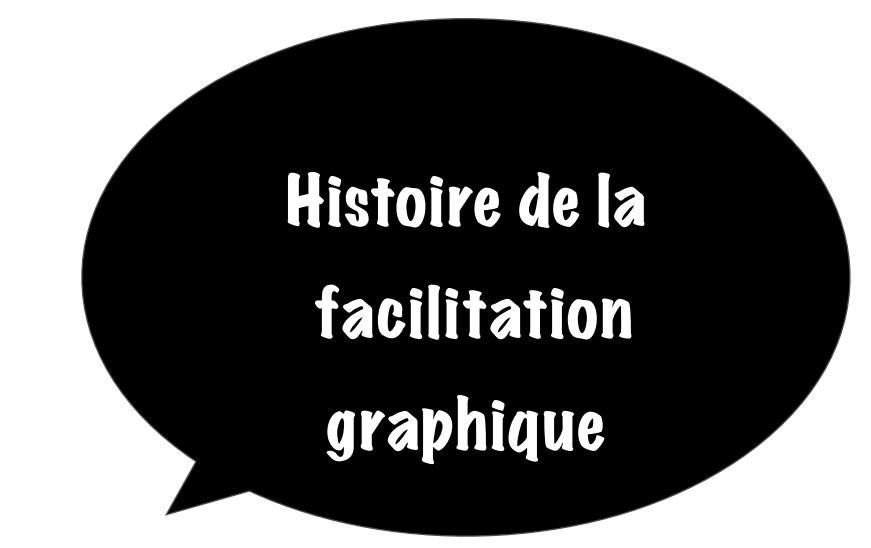

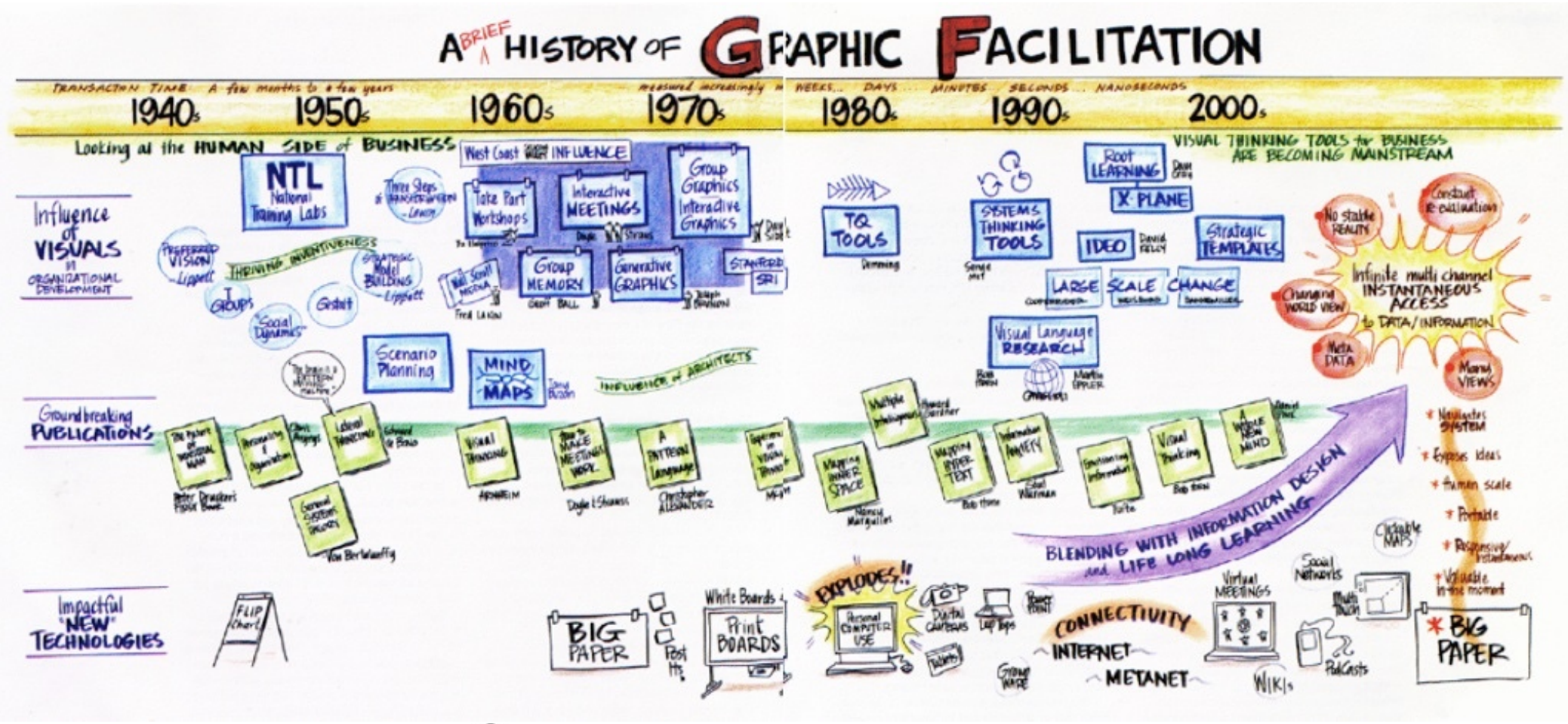

# **Quelles différences avec le mind mapping ?**

Le sketchnoting s'apparente à du mind mapping "freestyle". Vous disposez également de :

- ★ Mots clés
- ★ Images
- $\star$  Signes graphiques
- ★ Couleurs

Toutefois, vous n'avez pas la structure arborescente.

Bref, vous disposez de plus de liberté pour organiser l'information comme bon vous semble.

Vous pouvez adapter la structure à votre besoin.

D'ailleurs, vous pouvez très bien inclure des cartes mentales dans votre sketchnote.

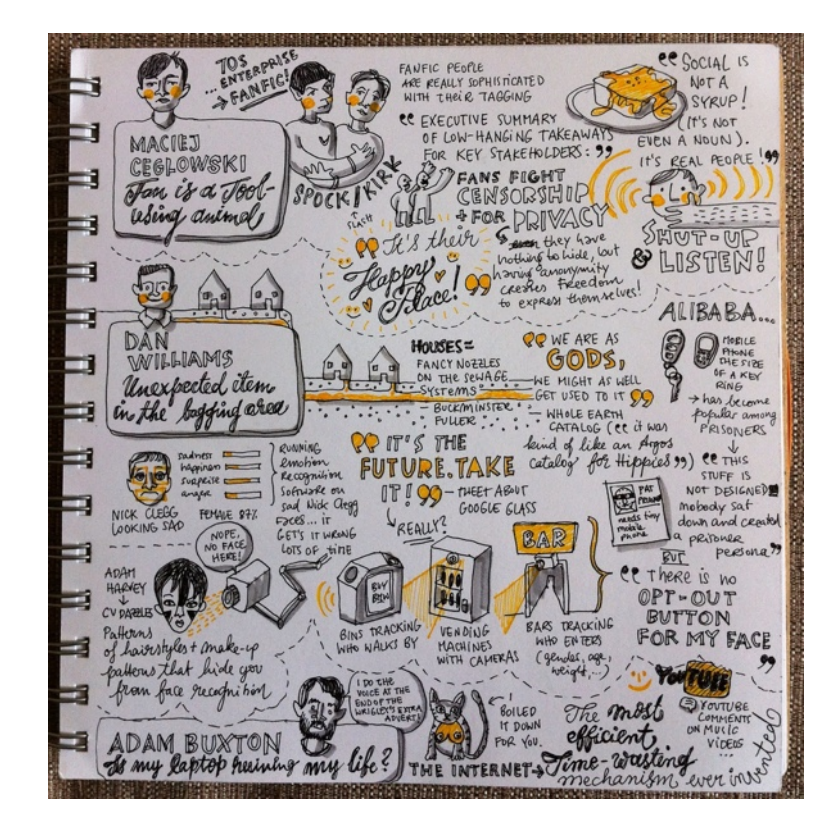

 $(cc)$ 

[Maciej Ceglowski: Fan is a tool using animal & Dan Williams: Unexpected](http://www.flickr.com/photos/evalottchen/9702480744/in/photolist-fMnKuL-hypmYn-imbgwP-7hmEGJ-hypkSp-6sVoV3-dYD2V7-bpDxrg-aajmmd-6reDue-6reDvz-6q2zG6-9hpYfc-cmgswG-6pX1RU-8uBs22-8gX4t9-6riNV7-dMGv6E-7hhJ8z-8ewwNz-bw3qnA-hhPALt-9hpYg4-9hpYdX-9ht6xq-7TUYZZ-gVdg2p-8JTUpR-nRspxb-9DhHx2-9DkCow-9DkCqU-bneW5n/)  [item in the bagging area & Adam Buxton: Is my laptop ruining my life @](http://www.flickr.com/photos/evalottchen/9702480744/in/photolist-fMnKuL-hypmYn-imbgwP-7hmEGJ-hypkSp-6sVoV3-dYD2V7-bpDxrg-aajmmd-6reDue-6reDvz-6q2zG6-9hpYfc-cmgswG-6pX1RU-8uBs22-8gX4t9-6riNV7-dMGv6E-7hhJ8z-8ewwNz-bw3qnA-hhPALt-9hpYg4-9hpYdX-9ht6xq-7TUYZZ-gVdg2p-8JTUpR-nRspxb-9DhHx2-9DkCow-9DkCqU-bneW5n/)  [d.construct 2013](http://www.flickr.com/photos/evalottchen/9702480744/in/photolist-fMnKuL-hypmYn-imbgwP-7hmEGJ-hypkSp-6sVoV3-dYD2V7-bpDxrg-aajmmd-6reDue-6reDvz-6q2zG6-9hpYfc-cmgswG-6pX1RU-8uBs22-8gX4t9-6riNV7-dMGv6E-7hhJ8z-8ewwNz-bw3qnA-hhPALt-9hpYg4-9hpYdX-9ht6xq-7TUYZZ-gVdg2p-8JTUpR-nRspxb-9DhHx2-9DkCow-9DkCqU-bneW5n/) Eva-Lotta Lamm

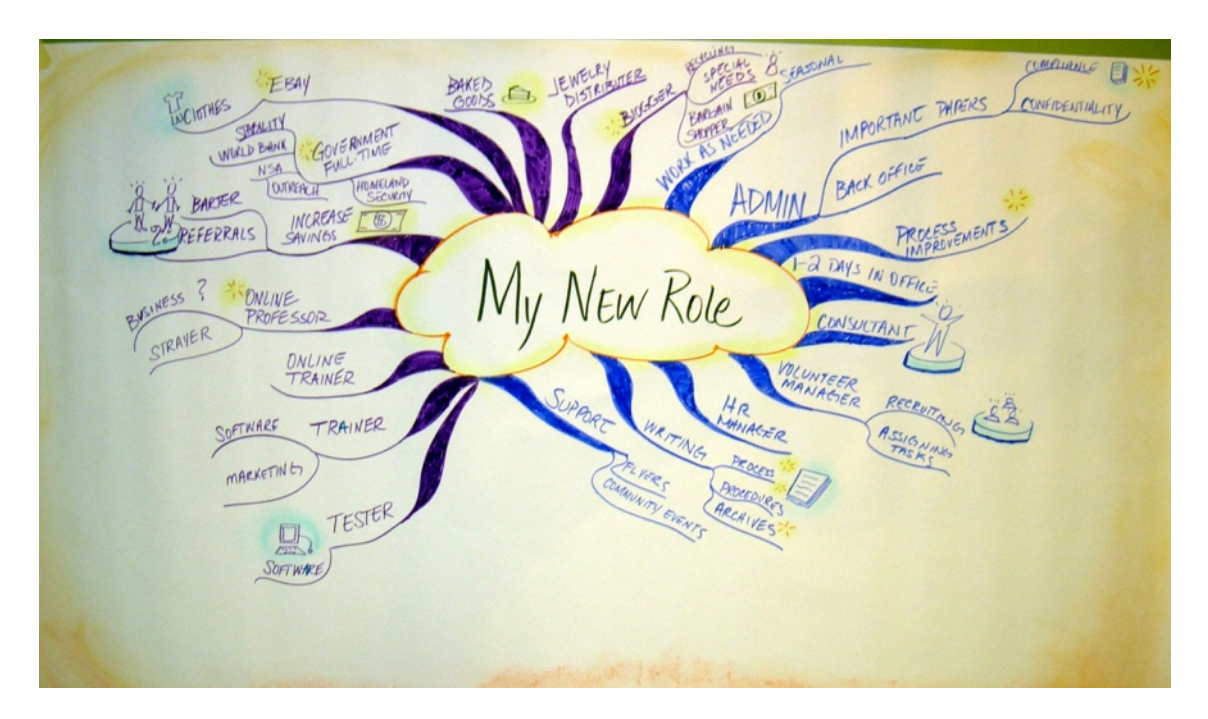

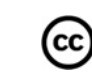

[Mind Mapping Exercise for Client](http://www.flickr.com/photos/57806312@N05/6012639844/in/photolist-aajmmd-6reDue-7hhJ8z-6reDvz-6q2zG6-9hpYfc-cmgswG-6pX1RU-8uBs22-8gX4t9-6riNV7-dMGv6E-8ewwNz-bw3qnA-hhPALt-9hpYg4-9hpYdX-9ht6xq-7TUYZZ-gVdg2p-8JTUpR-nRspxb-9DhHx2-9DkCow-9DkCqU-bneW5n) Lisa Nelson